# **EM-Based Optimization Exploiting Partial Space Mapping and Exact Sensitivities**

J.W. Bandler, A.S. Mohamed, M.H. Bakr, K. Madsen and J. Søndergaard

Simulation Optimization Systems Research Laboratory McMaster University

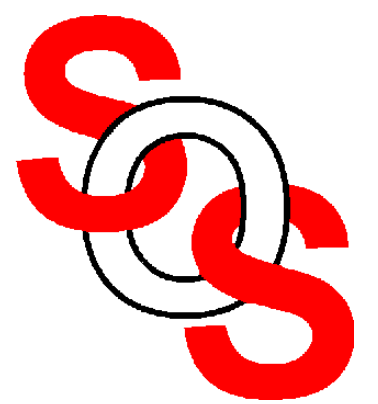

Bandler Corporation, www.bandler.com john@bandler.com

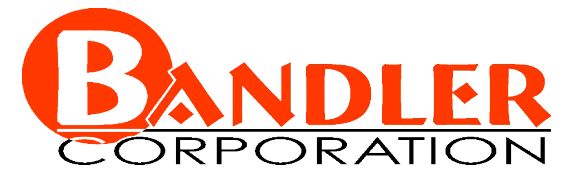

presented at

2002 IEEE MTT-S International Microwave Symposium, Seattle, WA, June 02, 2002

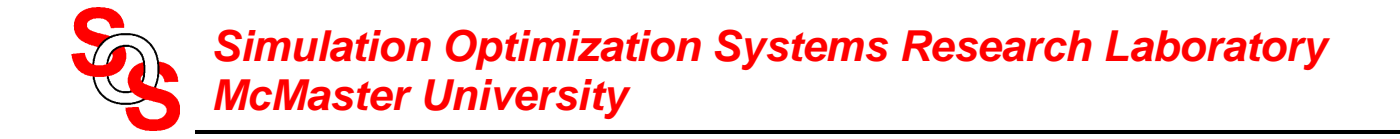

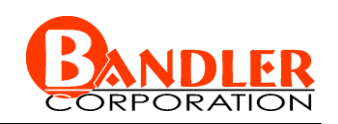

# **Outline**

ASM for microwave circuit design

Gradient Parameter Extraction (GPE)

Partial Space Mapping (PSM)

mapping update

proposed algorithm

examples

conclusions

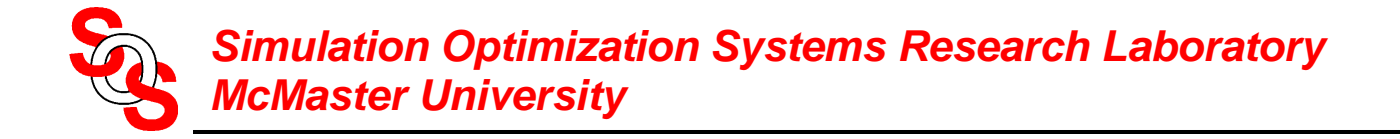

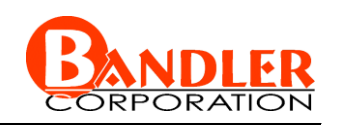

# **Introduction**

using full wave EM simulator (fine model) inside the optimization loop is prohibitive

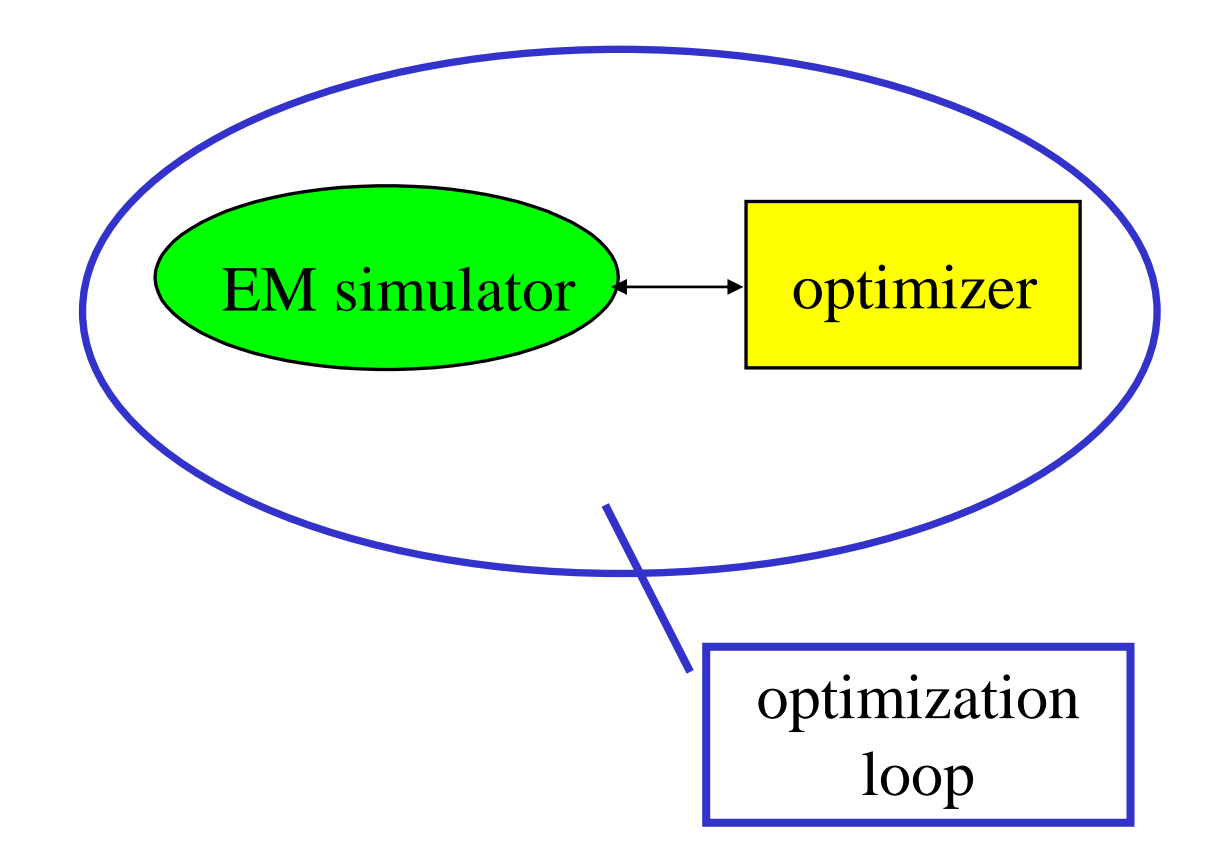

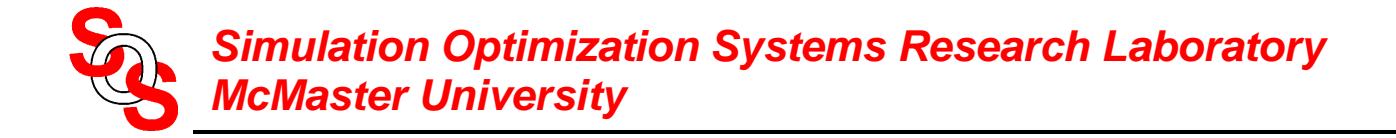

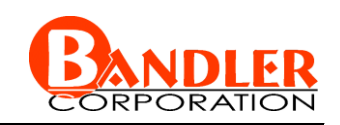

## **Introduction**

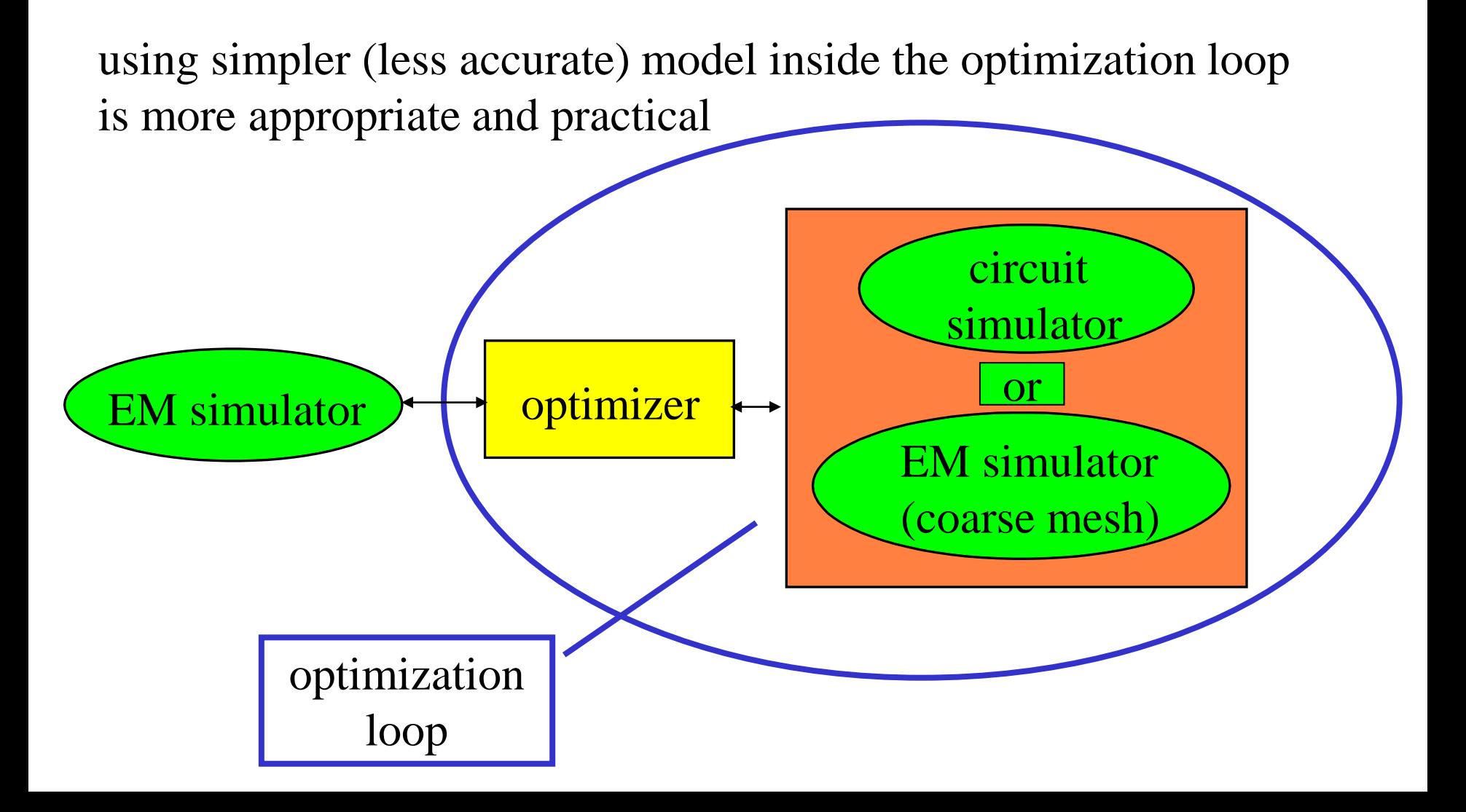

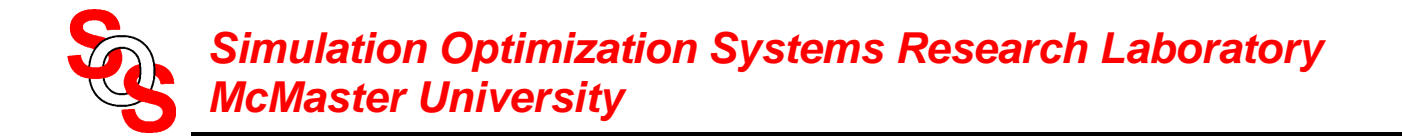

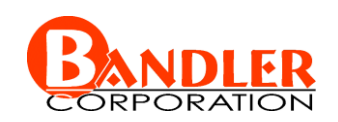

## **The Space Mapping Concept**

(*Bandler et al., 1994-*)

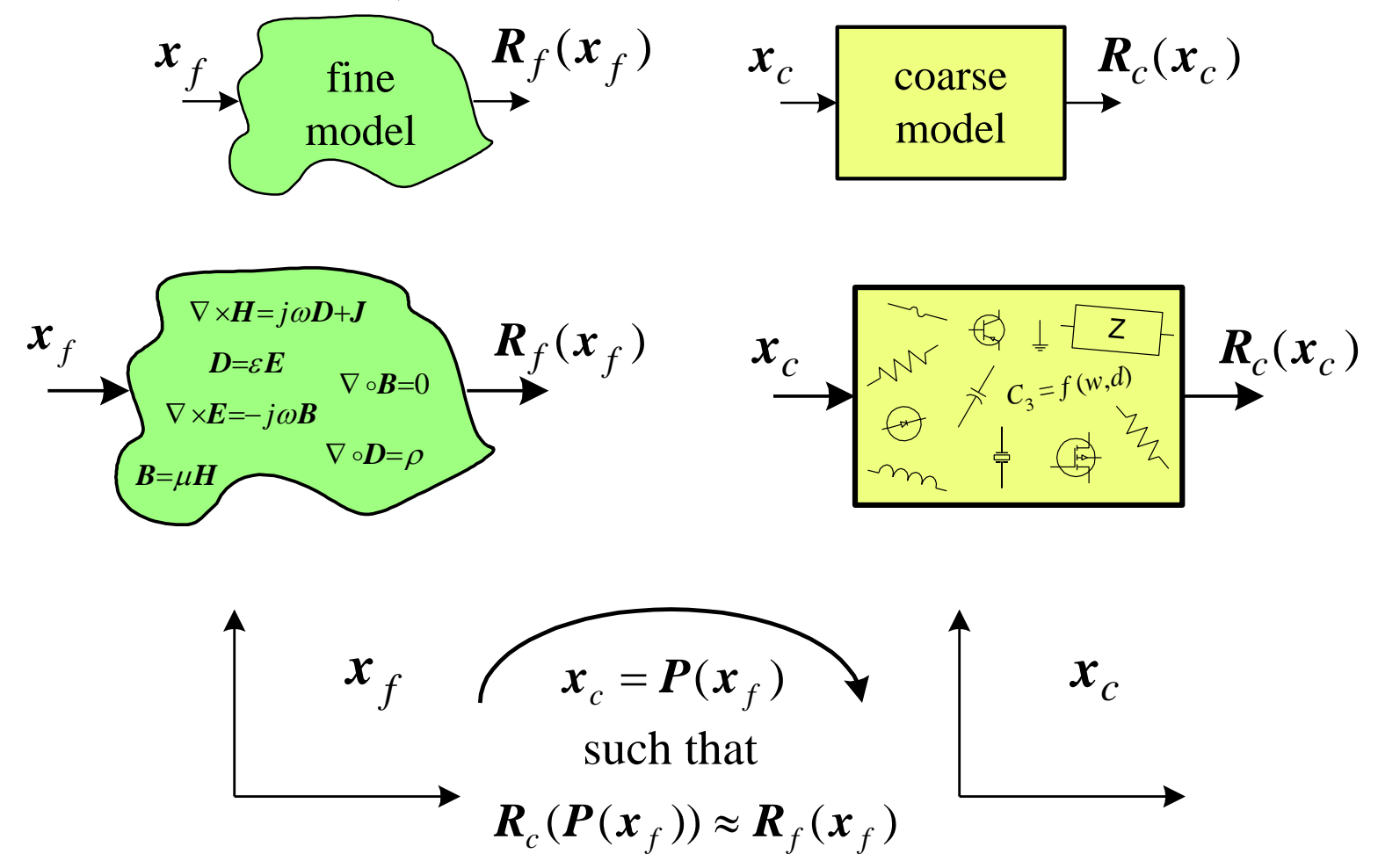

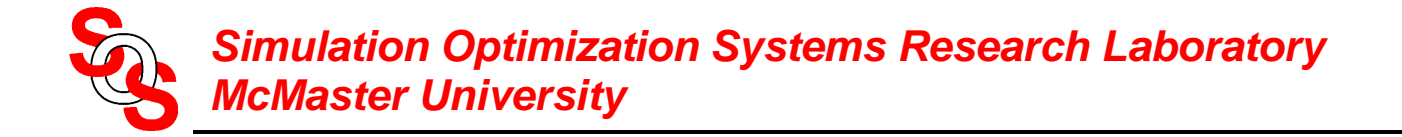

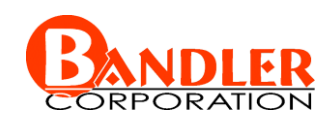

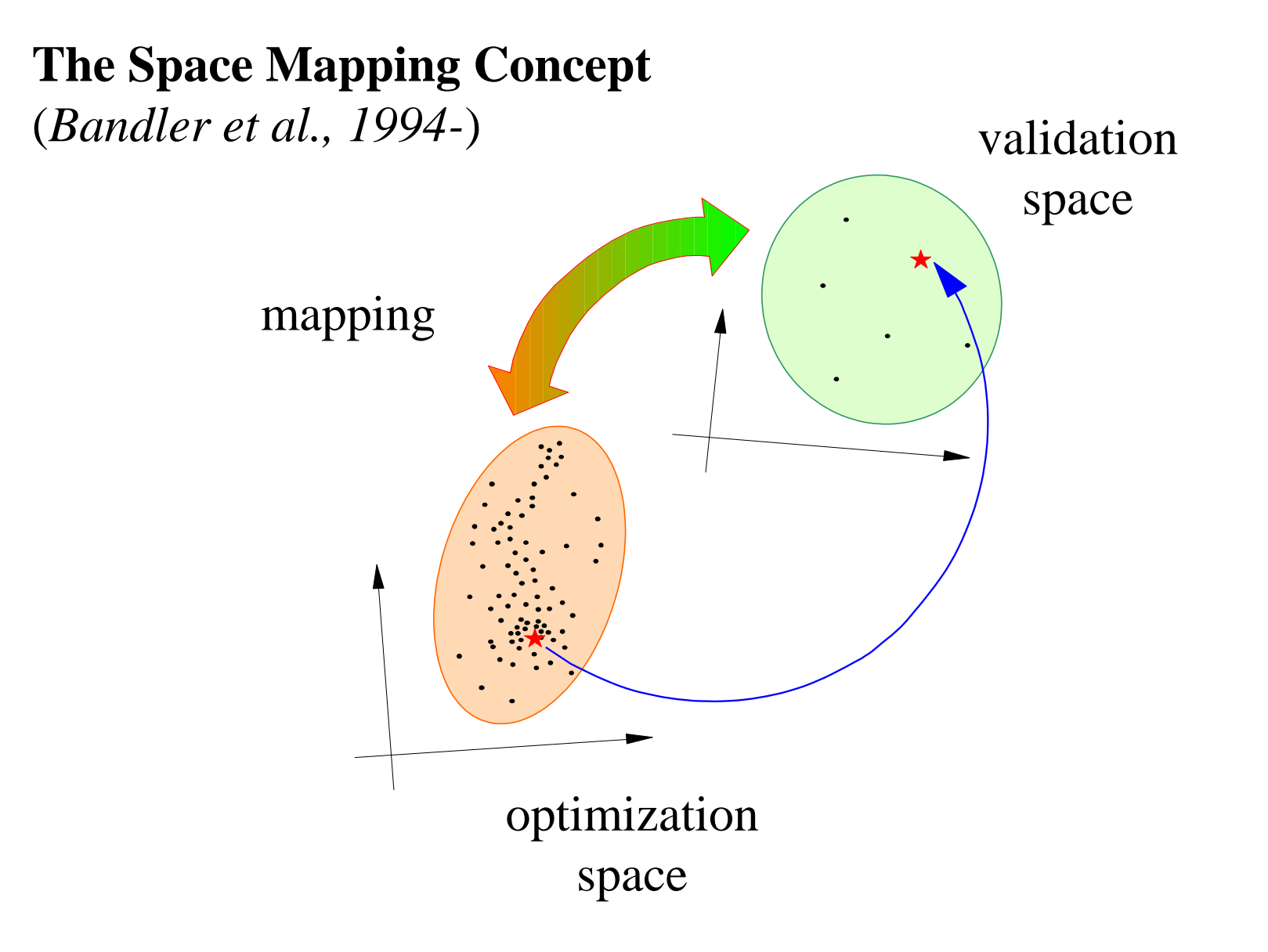

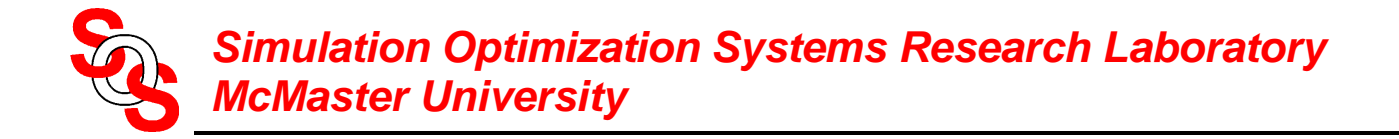

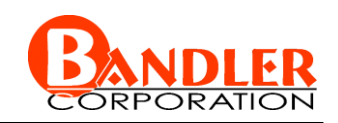

# **Jacobian-Space Mapping Relationship** (*Bakr et al., 1999*)

through PE we match the responses

$$
\boldsymbol{R}_f(\boldsymbol{x}_f) \approx \boldsymbol{R}_c(\boldsymbol{P}(\boldsymbol{x}_f))
$$

by differentiation

$$
\left(\frac{\partial \boldsymbol{R}_f^T}{\partial \boldsymbol{x}_f}\right)^T \approx \left(\frac{\partial \boldsymbol{R}_c^T}{\partial \boldsymbol{x}_c}\right)^T \cdot \left(\frac{\partial \boldsymbol{x}_c^T}{\partial \boldsymbol{x}_f}\right)^T
$$

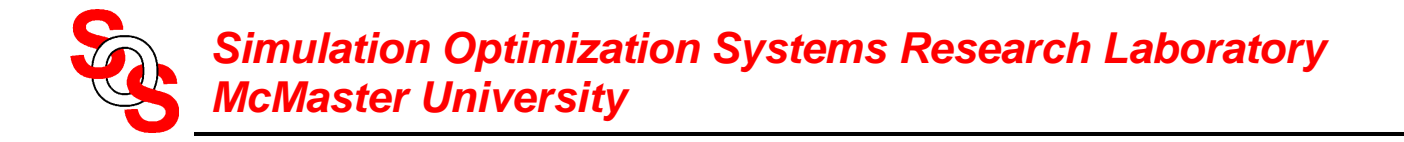

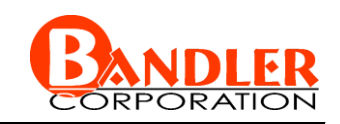

# **Jacobian-Space Mapping Relationship** (*Bakr et al., 1999*)

given coarse model Jacobian  $J_c$  and space mapping matrix  $\bm{B}$ we estimate

$$
\boldsymbol{J}_f(\boldsymbol{x}_f) \approx \boldsymbol{J}_c(\boldsymbol{x}_c) \boldsymbol{B}
$$

given  $J_c$  and  $J_f$  we estimate (least squares)

$$
\boldsymbol{B} \approx (\boldsymbol{J}_c^T \boldsymbol{J}_c)^{-1} \boldsymbol{J}_c^T \boldsymbol{J}_f
$$

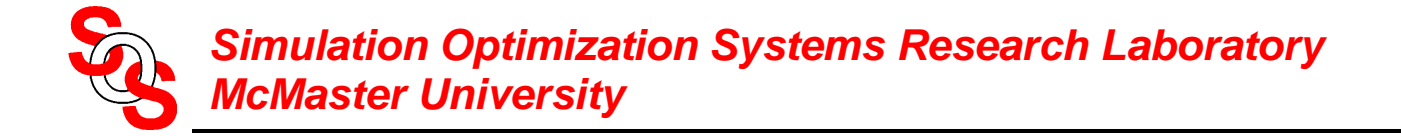

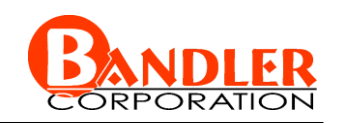

# **Gradient Parameter Extraction (GPE)**

#### at the *j*th iteration

$$
\mathbf{x}_c^{(j)} = \arg\min_{\mathbf{x}_c} \ \left\| \begin{bmatrix} \boldsymbol{e}_0^T & \lambda \boldsymbol{e}_1^T & \cdots & \lambda \boldsymbol{e}_n^T \end{bmatrix}^T \right\|, \ \lambda \geq 0
$$

where  $\lambda$  is a weighting factor and  $\mathbf{E} = [\mathbf{e}_1 \mathbf{e}_2 \dots \mathbf{e}_n]$ 

$$
\boldsymbol{e}_0 = \boldsymbol{R}_f(\boldsymbol{x}_f^{(j)}) - \boldsymbol{R}_c(\boldsymbol{x}_c)
$$

$$
\boldsymbol{E} = \boldsymbol{J}_f(\boldsymbol{x}_f^{(j)}) - \boldsymbol{J}_c(\boldsymbol{x}_c)\boldsymbol{B}
$$

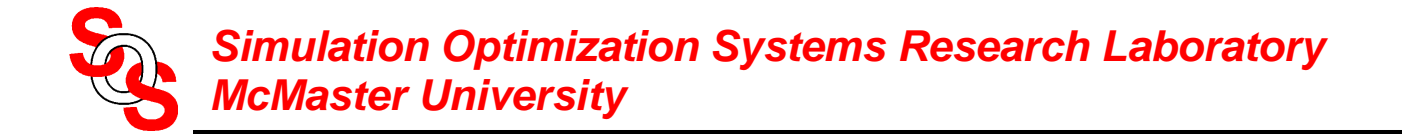

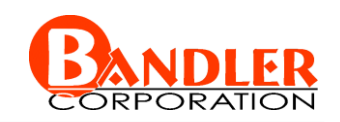

# **Partial Space Mapping (PSM)**

a few coarse parameters may be sufficient

elapsed optimization time is reduced

reflects the idea of postproduction tuning

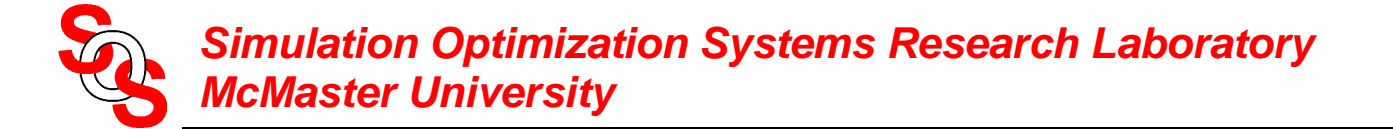

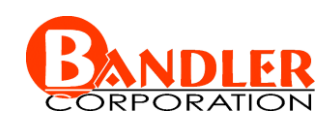

# **Partial Space Mapping (PSM)**

$$
\boldsymbol{x}_c = \begin{bmatrix} \boldsymbol{x}_c^{PSM} \\ \boldsymbol{x}_f^s \end{bmatrix} = \begin{bmatrix} \boldsymbol{P}_{PSM}(\boldsymbol{x}_f) \\ \boldsymbol{x}_f^s \end{bmatrix} .
$$

the Jacobian-PSM relationship

$$
\bm{J}_{f} \approx \bm{J}_{c}^{PSM} \bm{B}^{PSM}
$$

the minimum norm solution for a quasi-Newton step *h*

$$
\boldsymbol{h}_{\min \text{ norm}}^{(j)} = \boldsymbol{B}^{PSM(j)T} (\boldsymbol{B}^{PSM(j)} \boldsymbol{B}^{PSM(j)T})^{-1} (-\boldsymbol{f}^{(j)})
$$

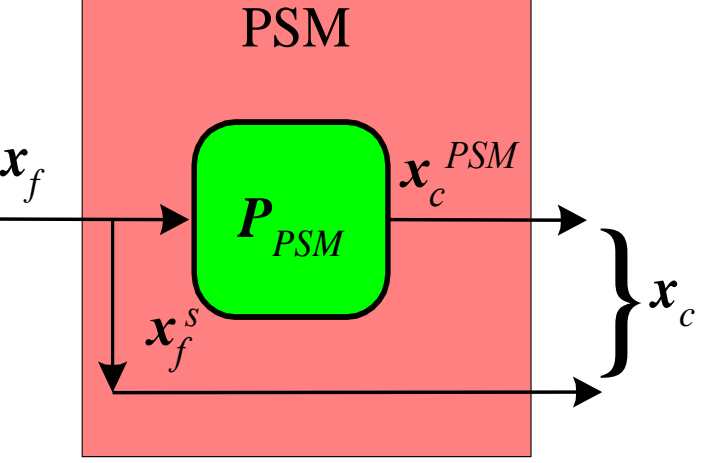

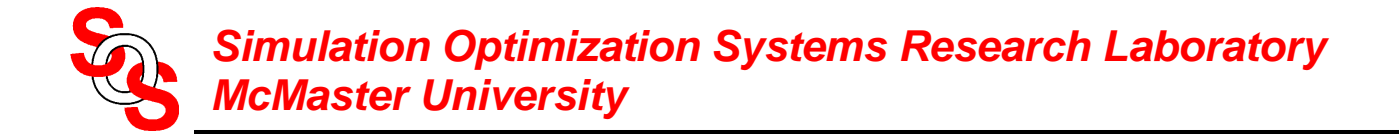

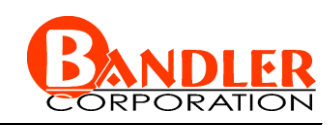

# **Mapping Update Using Exact Derivatives**

$$
\boldsymbol{B}^{PSM(j)} = (\boldsymbol{J}_c^{PSM(j)T} \boldsymbol{J}_c^{PSM(j)})^{-1} \boldsymbol{J}_c^{PSM(j)T} \boldsymbol{J}_f^{(j)}
$$

# **Mapping Update Using Hybrid Approach**

finite difference initialization used

$$
\boldsymbol{B}^{PSM(0)} = (\boldsymbol{J}_c^{PSM(0)T} \boldsymbol{J}_c^{PSM(0)})^{-1} \boldsymbol{J}_c^{PSM(0)T} \boldsymbol{J}_f^{(0)}
$$
 then update using Broyden formula

**Mapping Update By Constraining** *B* (*Bakr et al., 2000*)

$$
\boldsymbol{B} = (\boldsymbol{J}_c^T \boldsymbol{J}_c + \eta^2 \boldsymbol{I})^{-1} (\boldsymbol{J}_c^T \boldsymbol{J}_f + \eta^2 \boldsymbol{I})
$$

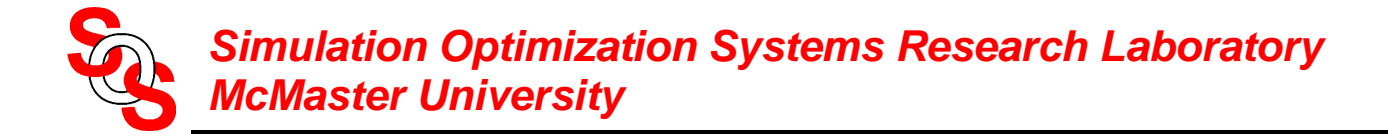

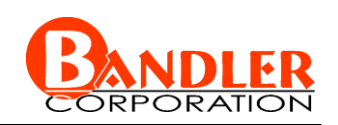

# **Proposed PSM/GPE Algorithm**

- *Step* 1 set  $j = 1$ ,  $\mathbf{B} = \mathbf{I}$  for the PE process
- *Step* 2 obtain the optimal coarse model design  $x_c^*$
- *Step* 3 set  $x_f^{(1)} = x_c^*$
- *Step* 4 if derivatives exist execute GPE otherwise, execute the traditional PE with  $\lambda = 0$
- *Step* 5 initialize the mapping matrix *BPSM*
- *Step* 6 stop if

$$
\left\|\boldsymbol{f}^{(j)}\right\| < \varepsilon_1 \text{ or } \left\|\boldsymbol{R}_f^{(j)} - \boldsymbol{R}_c^*\right\| < \varepsilon_2
$$

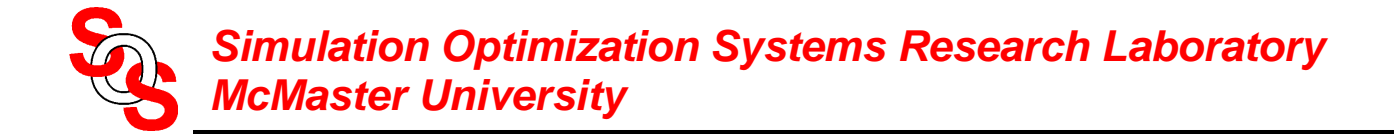

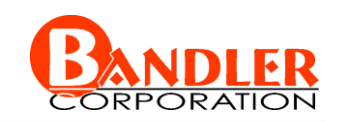

## **Proposed PSM/GPE Algorithm (continued)**

*Step* 7 evaluate  $h^{(j)}$  using

$$
\boldsymbol{h}_{\min \text{ norm}}^{(j)} = \boldsymbol{B}^{PSM(j)T} (\boldsymbol{B}^{PSM(j)} \boldsymbol{B}^{PSM(j)T})^{-1} (-\boldsymbol{f}^{(j)})
$$

- *Step* 8 find the next  $\mathbf{x}_f^{(j+1)}$
- *Step* 9 perform GPE or PE as in Step 4

*Step* 10 if derivatives exist obtain *BPSM* ( *j*) using

$$
\boldsymbol{B}^{PSM}(j) = (\boldsymbol{J}_c^{PSM}(j)^T \boldsymbol{J}_c^{PSM}(j))^{-1} \boldsymbol{J}_c^{PSM}(j)^T \boldsymbol{J}_f^{(j)}
$$

otherwise update *BPSM* ( *j*) using a Broyden formula

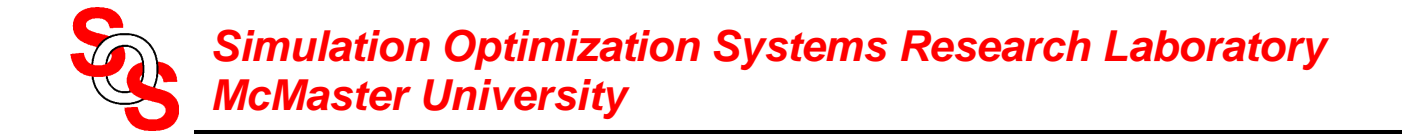

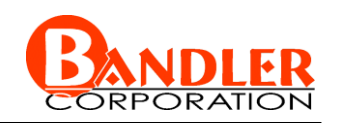

# **Proposed PSM/GPE Algorithm (continued)**

*Step* 11 set *j* =*j*+1 and go to *Step* 6

the result is the solution  $\bar{x}_f$  and mapping matrix  $\bm{B}^{PSM}$ 

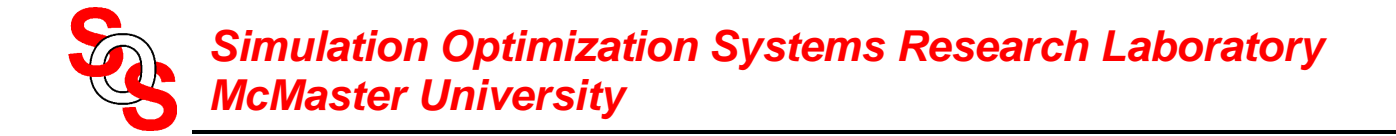

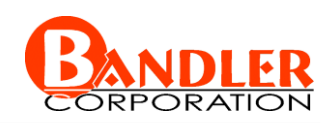

#### **A Two-section 10:1 Capacitively-loaded Impedance Transformer** (*Bakr et al. 2000*)

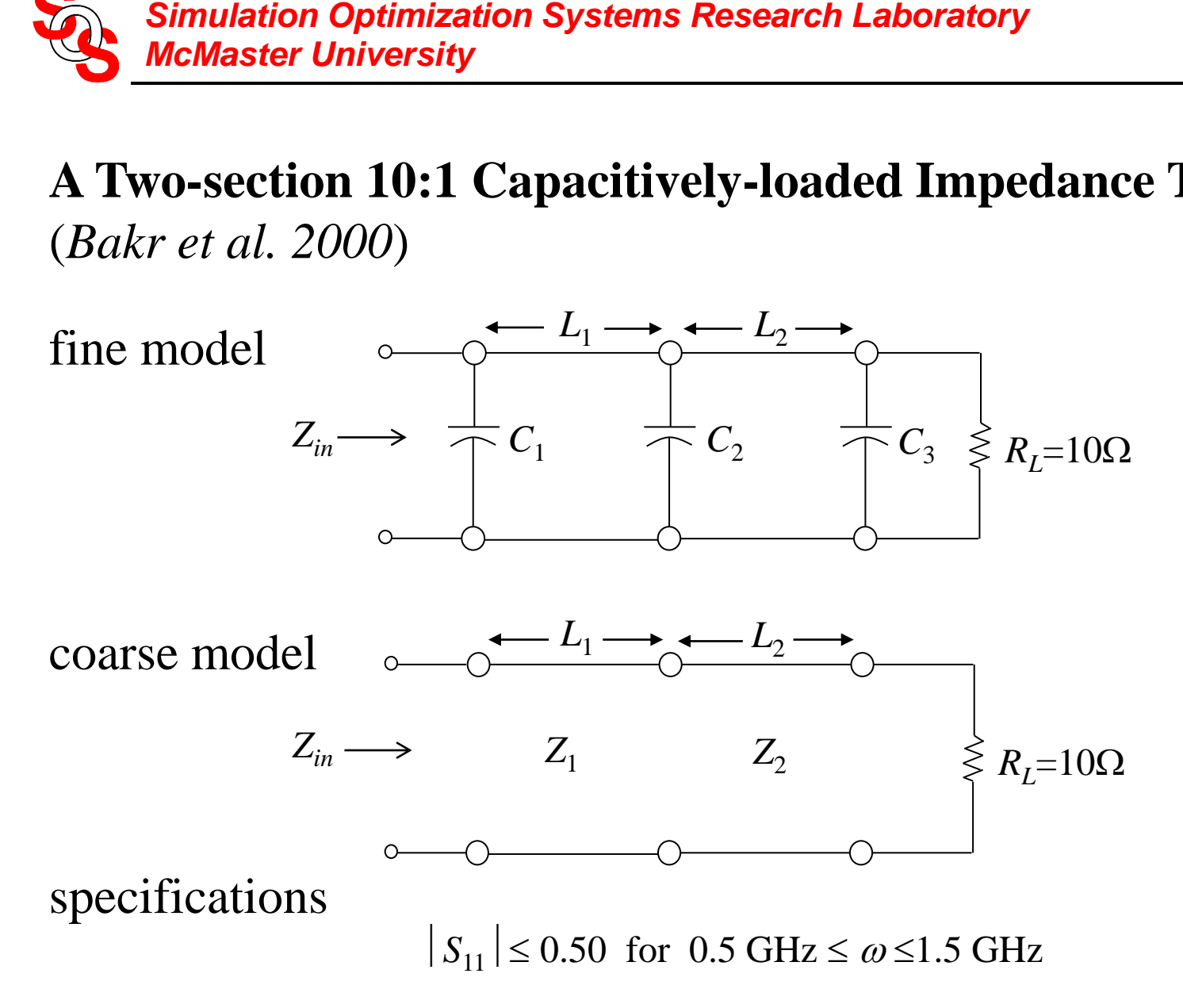

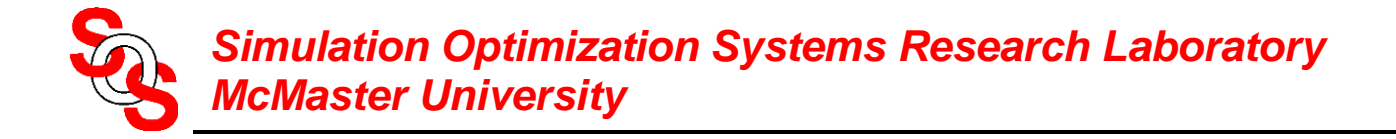

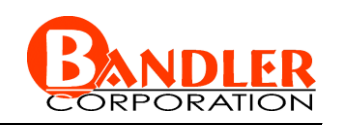

# **Optimization of the Impedance Transformer**

consider  $\mathbf{x}_c^{PSM} = [L_1 L_2]^T$  while  $\mathbf{x}_f^s = [Z_1 Z_2]^T$  kept fixed at the optimal solution during the PE

exact adjoint sensitivity analysis gives  $J_{\rm c}$  and  $J_{\rm f}$ 

exact derivatives to update mapping

the final mapping is

$$
\boldsymbol{B}^{PSM} = \begin{bmatrix} 1.044 & -0.017 & 0.009 & 0.002 \\ -0.011 & 1.079 & -0.011 & 0.006 \end{bmatrix}
$$

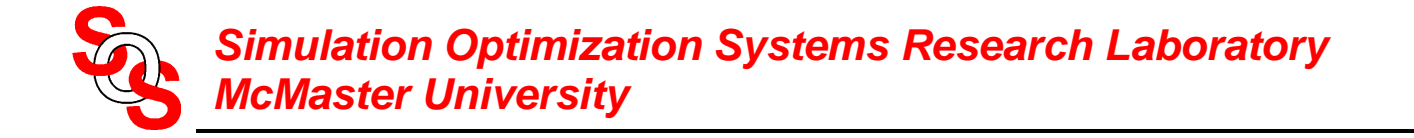

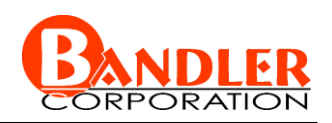

# **Optimization of the Impedance Transformer (continued)**

## initial and final designs

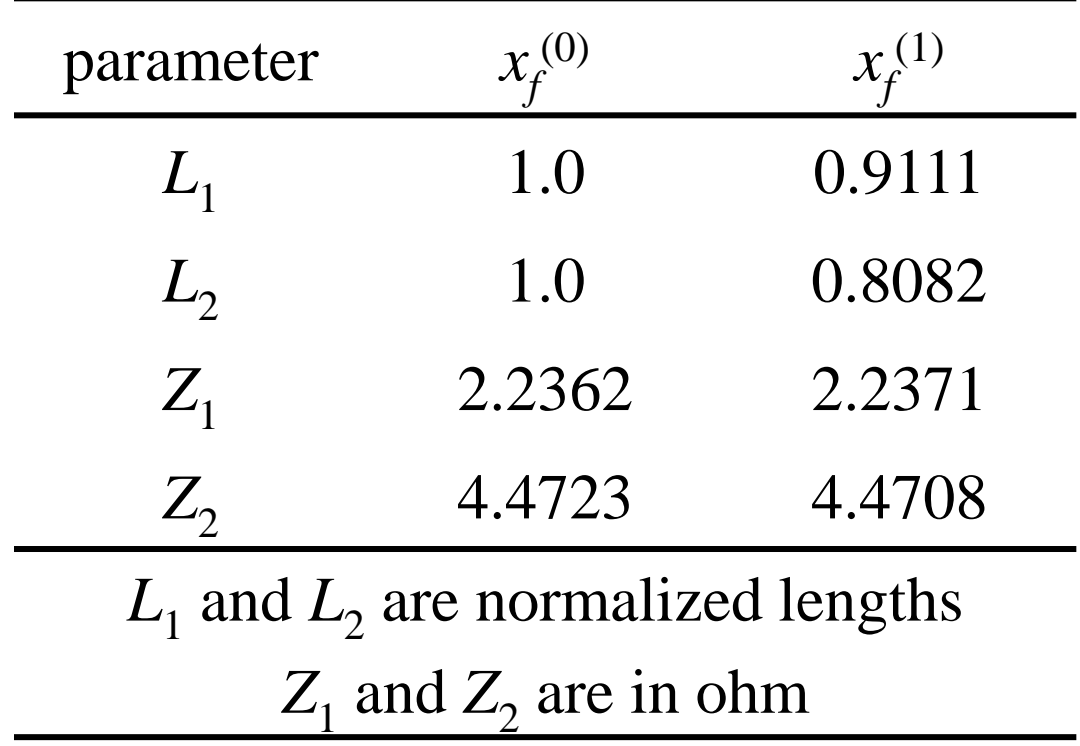

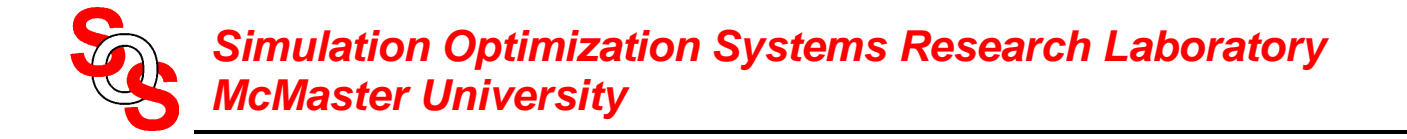

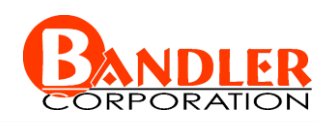

## **Optimization of the Impedance Transformer (continued)**

initial coarse model (target)  $response(-)$ initial fine model response (•)

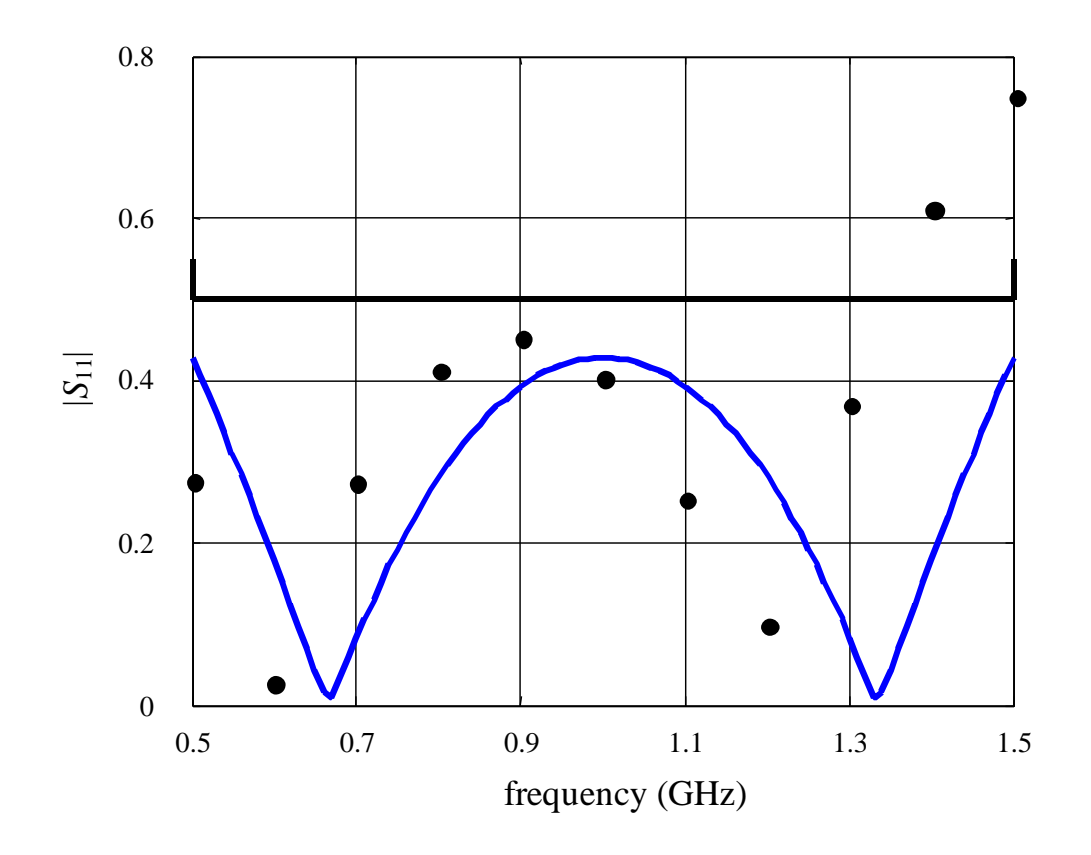

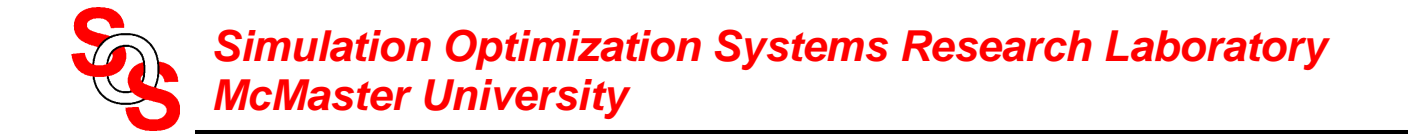

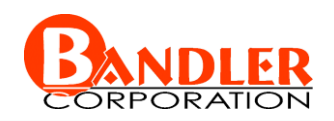

## **Optimization of the Impedance Transformer (continued)**

initial coarse model (target) response  $(-)$ final fine model response  $\left( \bullet \right)$ 

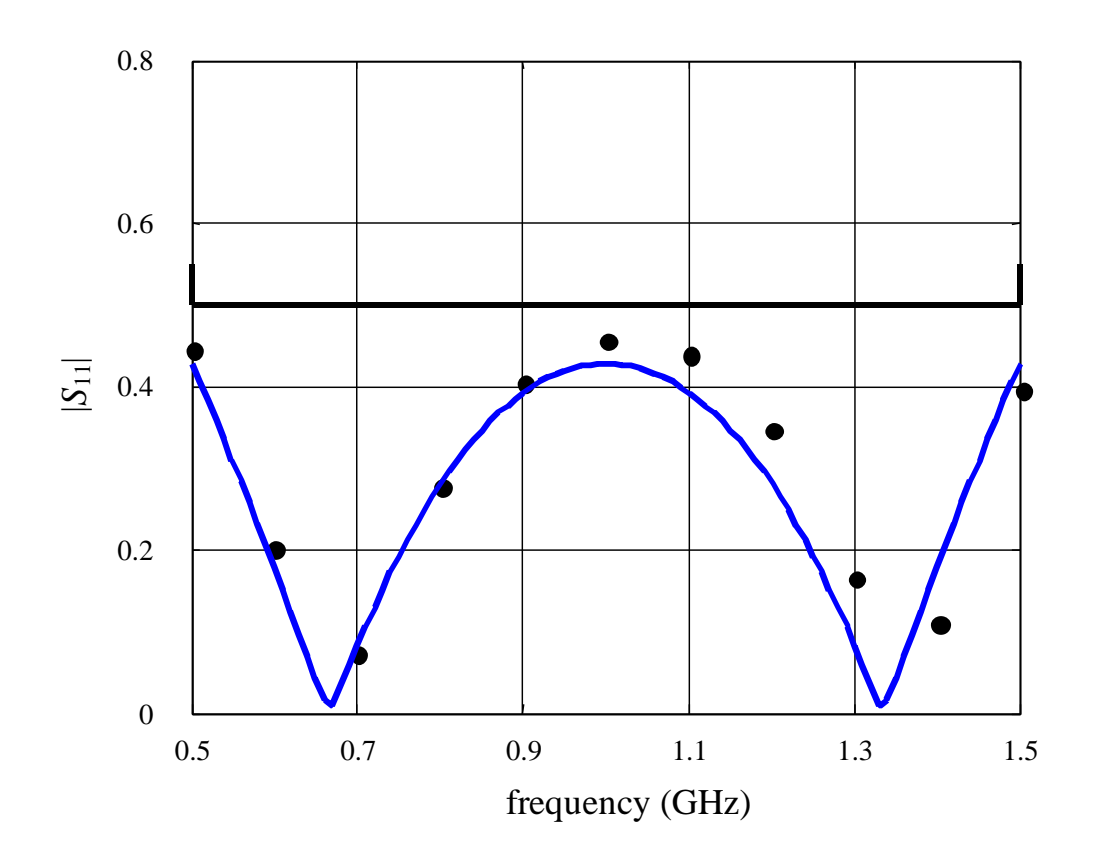

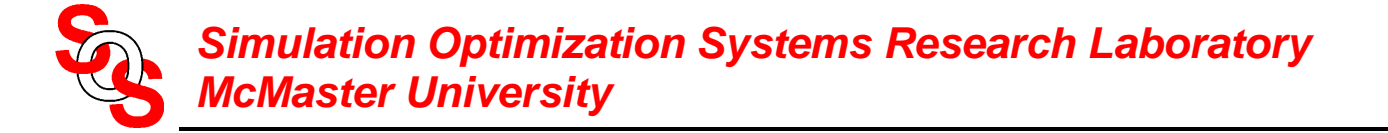

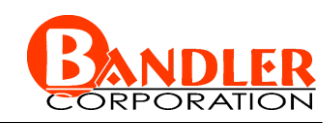

# **Bandstop Microstrip Filter with Quarter-Wave Open Stubs**

(*Bakr et al., 2000*)

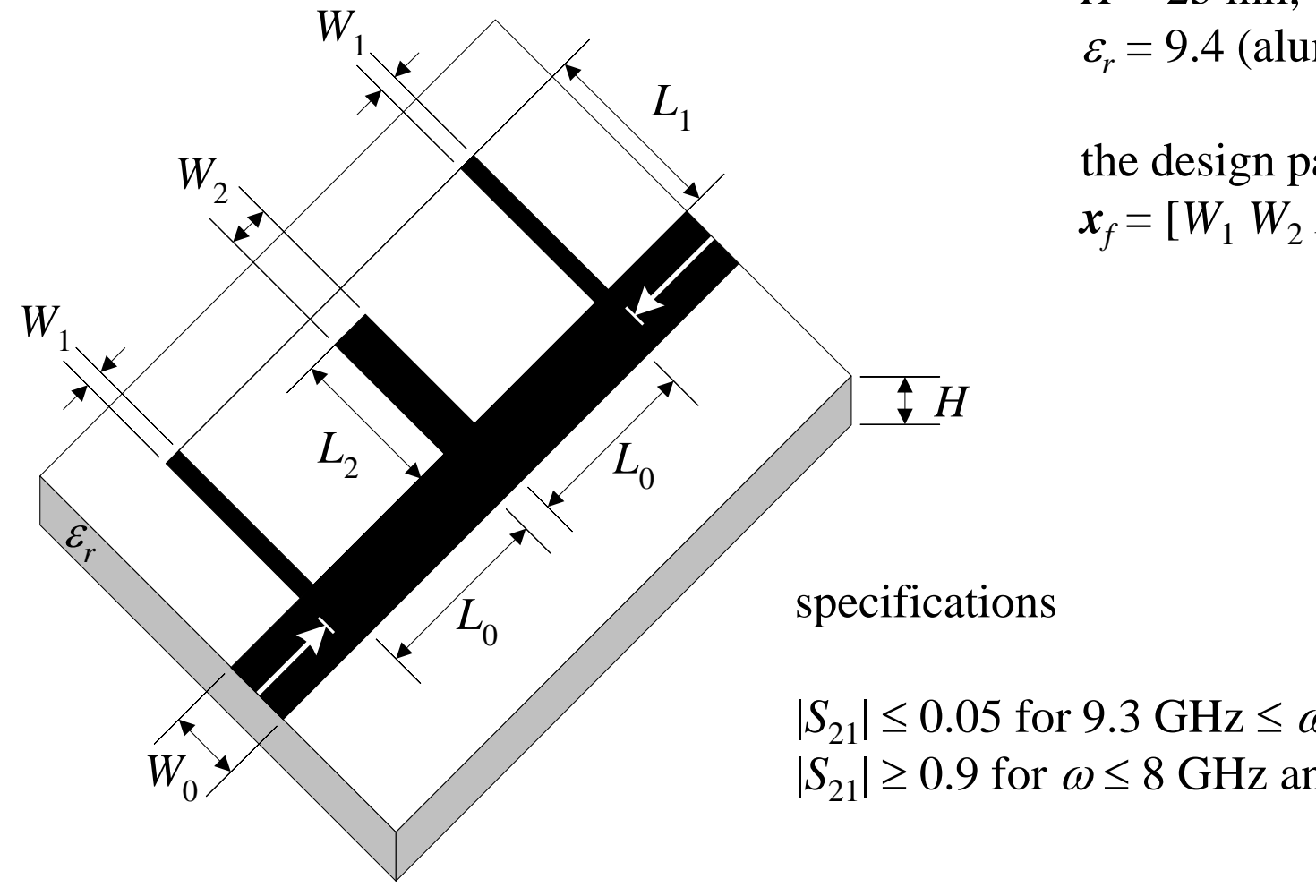

 $H = 25$  mil,  $W_0 = 25$  mil,  $\varepsilon_r$  = 9.4 (alumina)

the design parameters are  $\boldsymbol{x}_f = [W_1 \ W_2 \ L_0 \ L_1 \ L_2]$ <sup>T</sup>

 $|S_{21}| \le 0.05$  for 9.3 GHz  $\le \omega \le 10.7$  GHz  $|S_{21}| \ge 0.9$  for  $\omega \le 8$  GHz and  $\omega \ge 12$  GHz

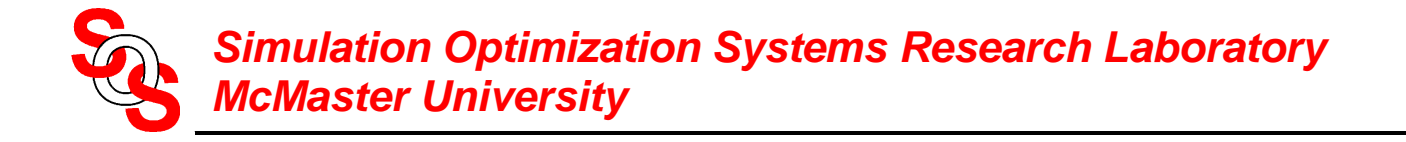

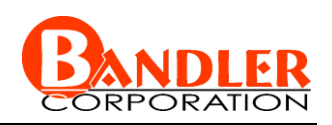

## **Bandstop Microstrip Filter: Fine and Coarse Models**

fine model:

Sonnet's *em*<sup>TM</sup> with high resolution grid

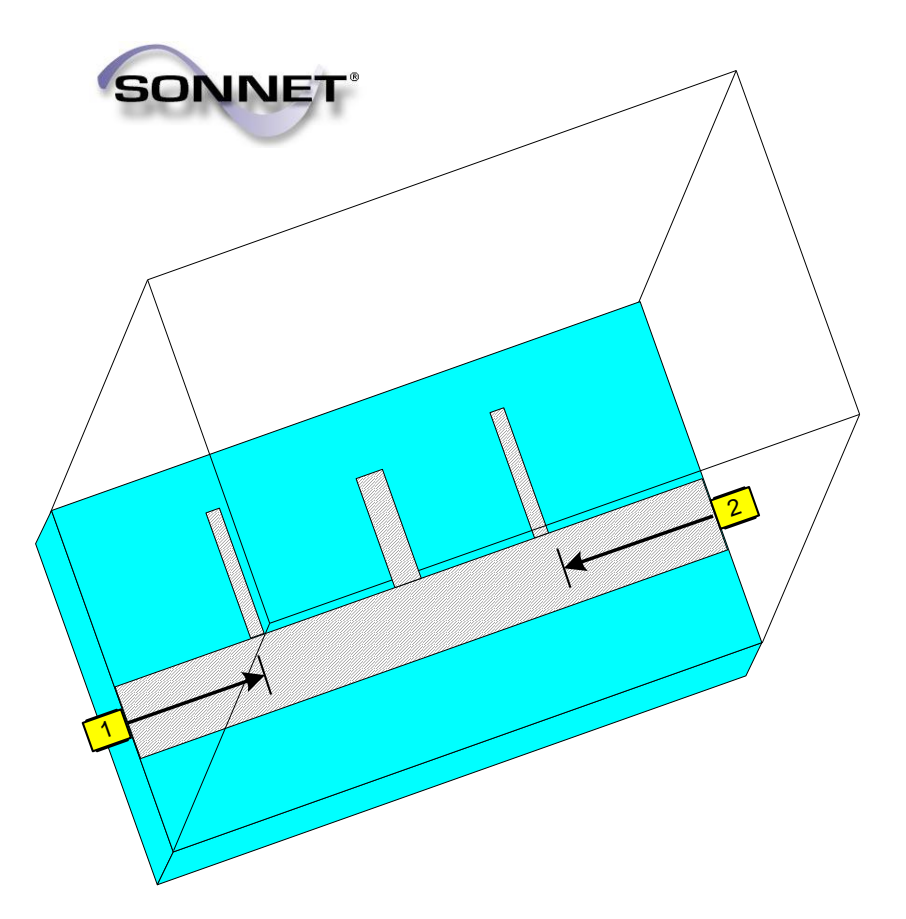

coarse model:

 $OSA90/hope^{TM}$  ideal transmission line sections and empirical formulas

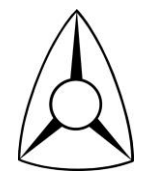

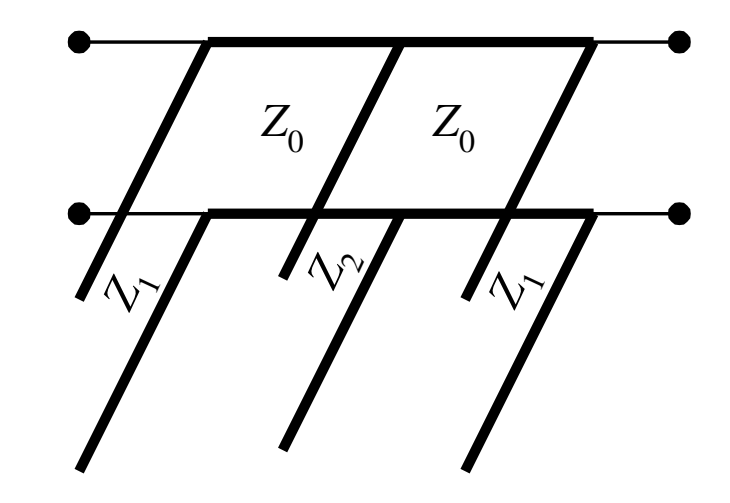

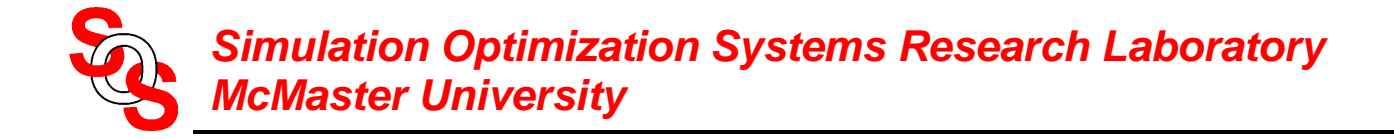

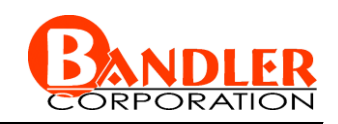

# **Optimization of the Bandstop Filter**

during PE we consider  $\mathbf{x}_c^{PSM} = [L_1 L_2]^T$  while  $\mathbf{x}_f^s = [W_1 W_2 L_0]^T$  are held fixed

finite differences estimate the fine and coarse Jacobians

use hybrid approach to update mapping

the final mapping is

$$
\boldsymbol{B}^{PSM} = \begin{bmatrix} 0.570 & 0.168 & 0.209 & 0.911 & 0.214 \\ -0.029 & 0.154 & 0.126 & -0.024 & 0.470 \end{bmatrix}
$$

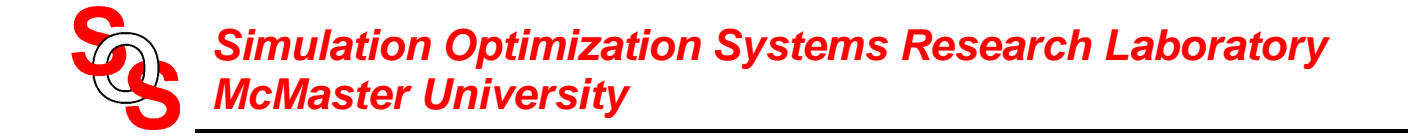

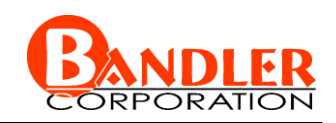

## initial and final designs

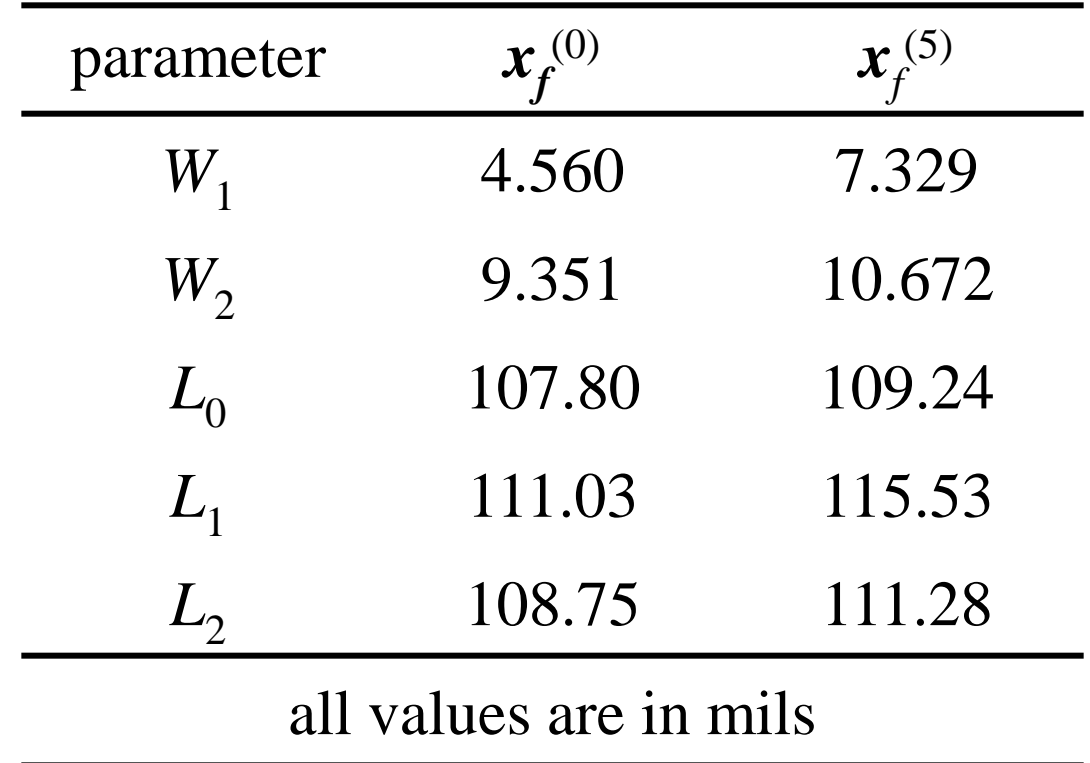

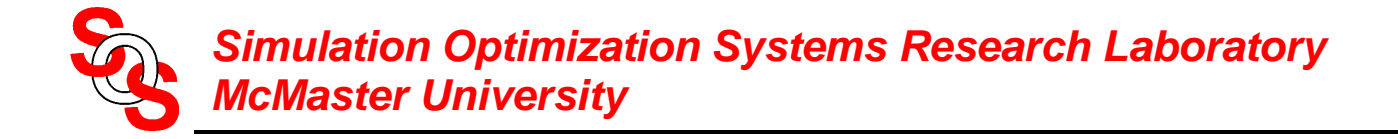

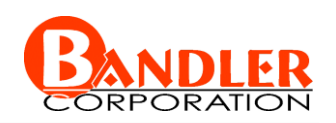

initial coarse model OSA90<sup>TM</sup> response  $(-)$ initial fine response  $em^{TM}(\bullet)$ 

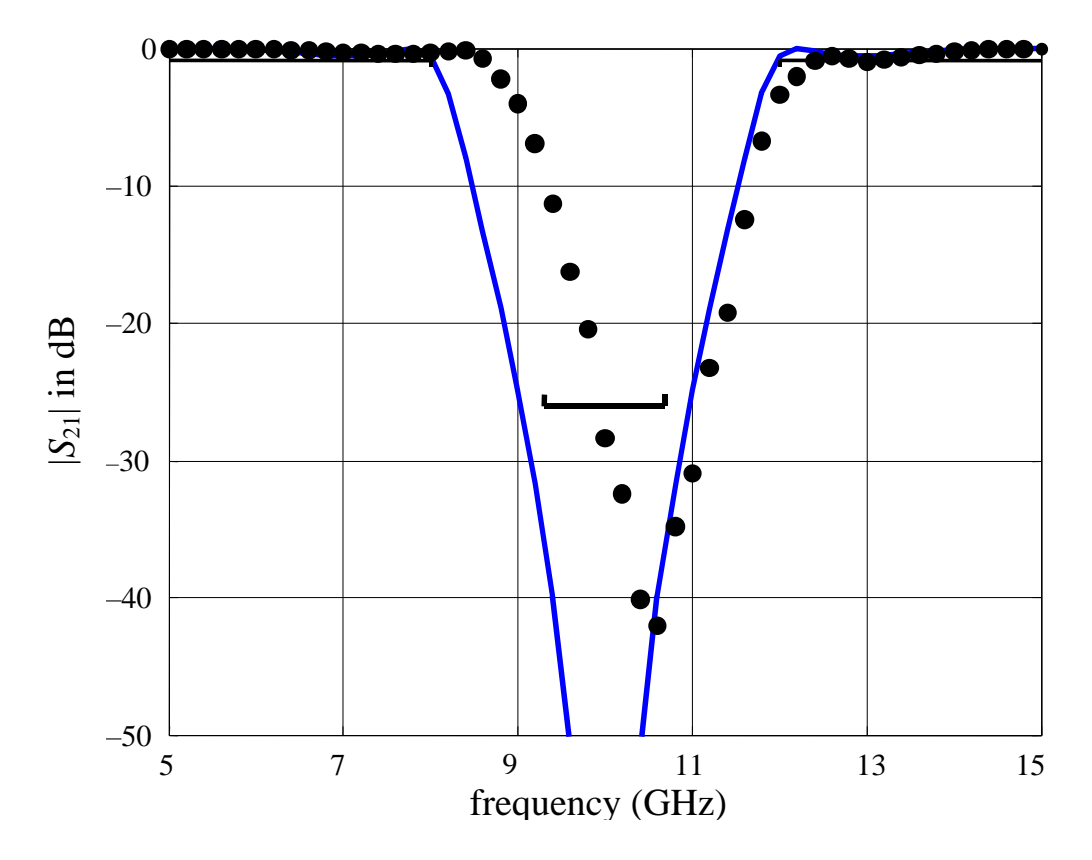

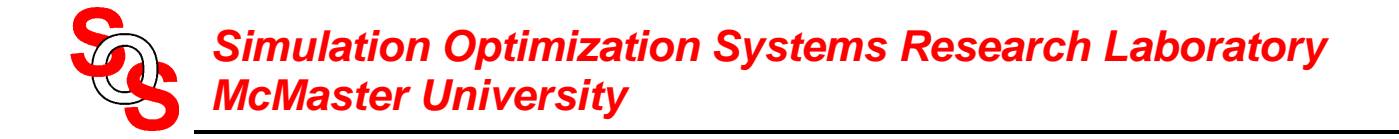

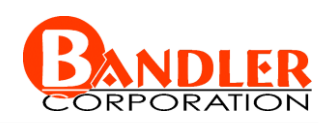

```
initial coarse model OSA90<sup>TM</sup> response (-)final fine response em^{TM}(\bullet)
```
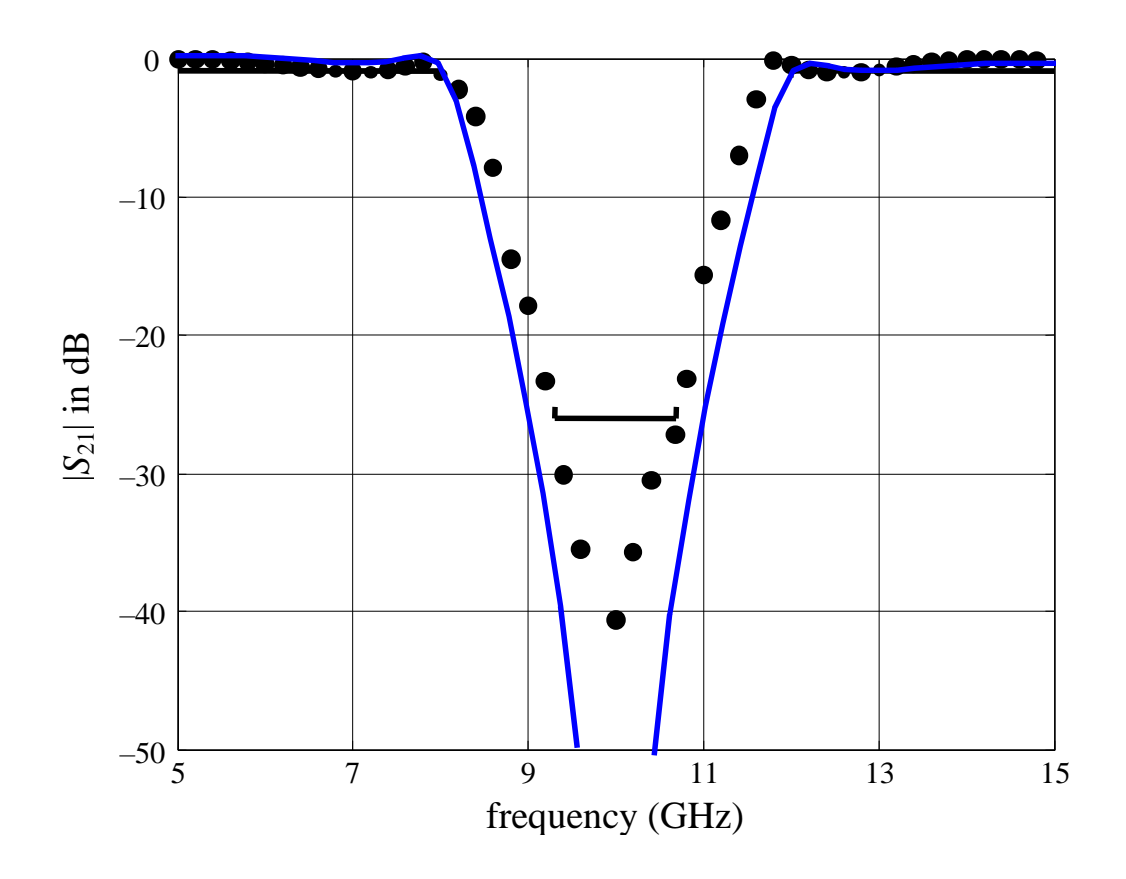

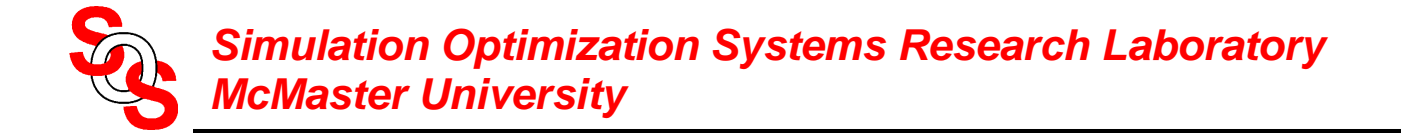

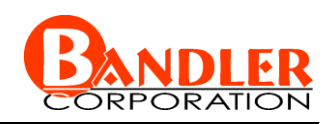

# $||x_c - x_c||_2$  versus iteration for the bandstop microstrip filter

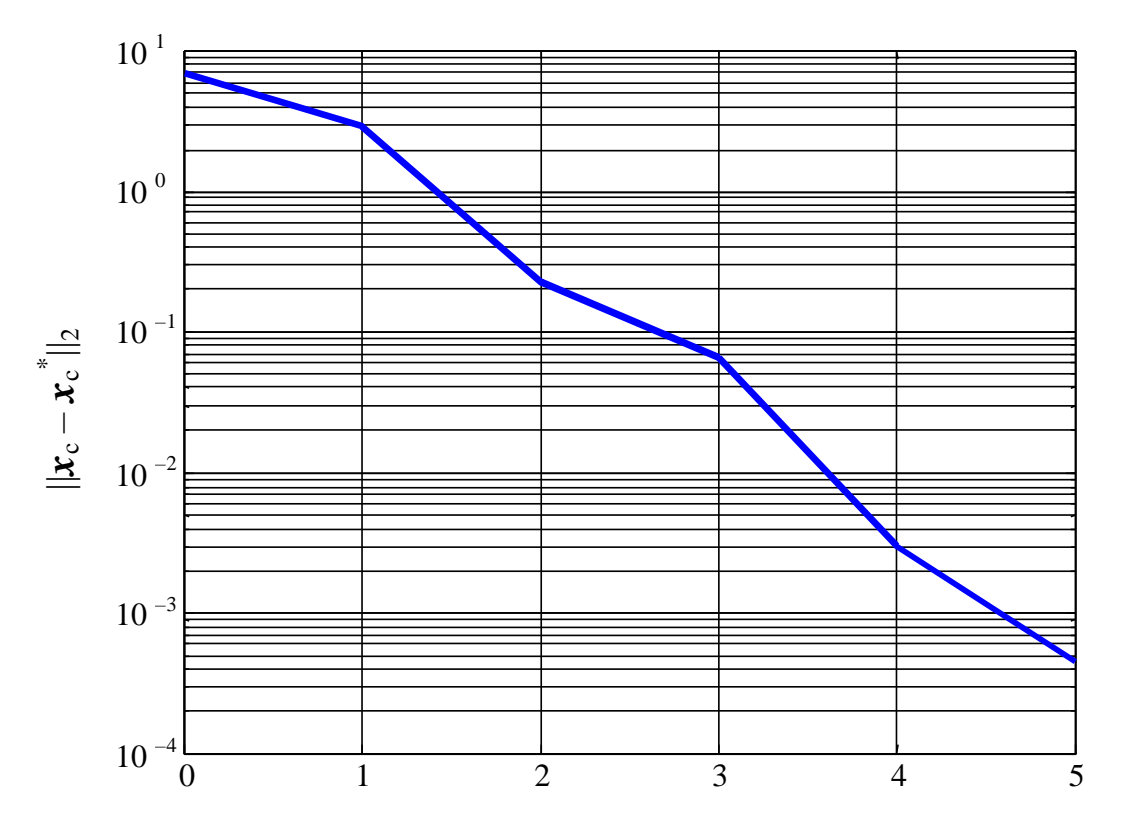

iteration

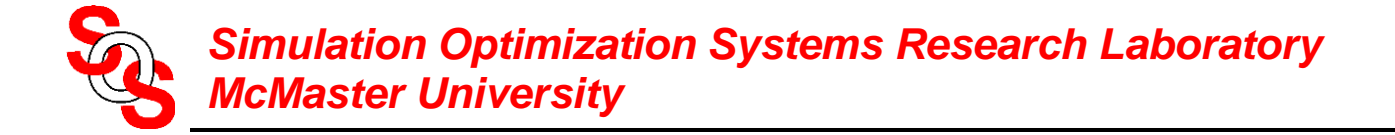

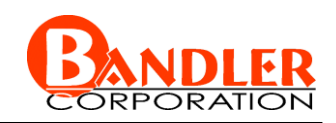

# **Original Rosenbrock Function (Coarse Model)**

$$
R_c(\mathbf{x}_c) = 100(x_2 - x_1^2)^2 + (1 - x_1)^2
$$
  
where  $\mathbf{x}_c = \begin{bmatrix} x_1 \\ x_2 \end{bmatrix}$  and  $\mathbf{x}_c^* = \begin{bmatrix} 1.0 \\ 1.0 \end{bmatrix}$ 

# **Shifted Rosenbrock Function (Fine Model)**

$$
R_f(\mathbf{x}_f) = 100((x_2 + \alpha_2) - (x_1 + \alpha_1)^2)^2 + (1 - (x_1 + \alpha_1))^2
$$
  
where  $\mathbf{x}_f = \begin{bmatrix} x_1 \\ x_2 \end{bmatrix}, \begin{bmatrix} \alpha_1 \\ \alpha_2 \end{bmatrix} = \begin{bmatrix} -0.2 \\ 0.2 \end{bmatrix}$  hence  $\mathbf{x}_f^* = \begin{bmatrix} 1.2 \\ 0.8 \end{bmatrix}$ 

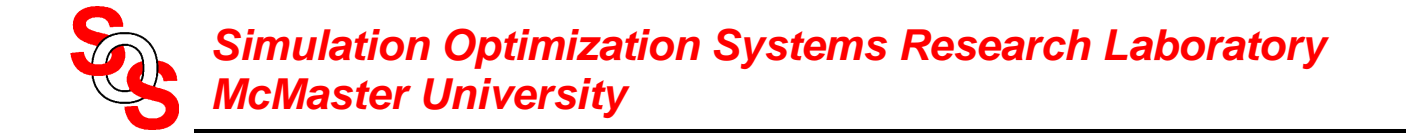

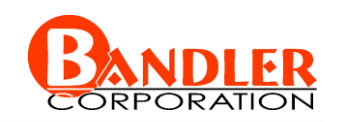

#### **Original Rosenbrock Function (Coarse Model Contour Plot)**

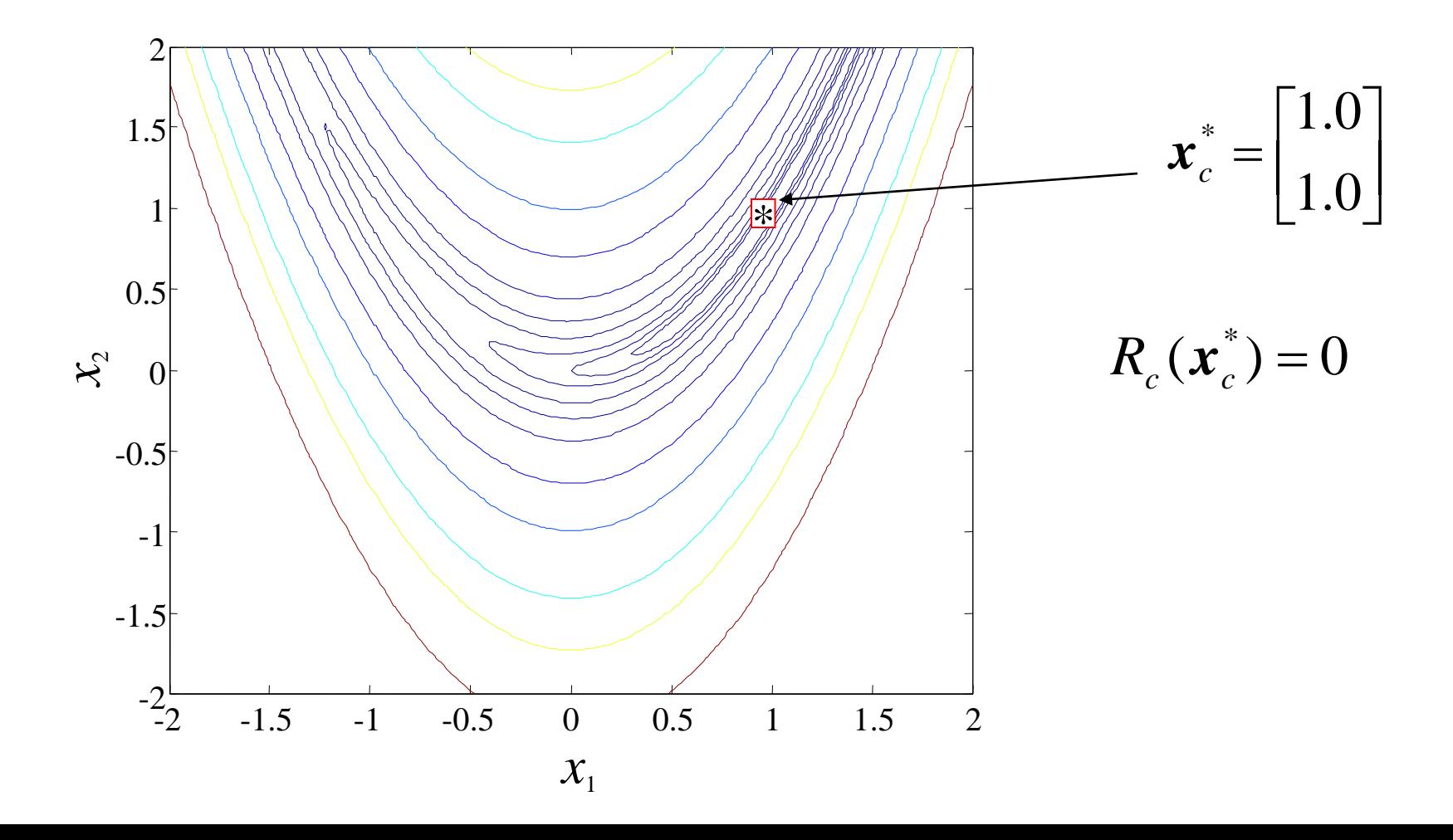

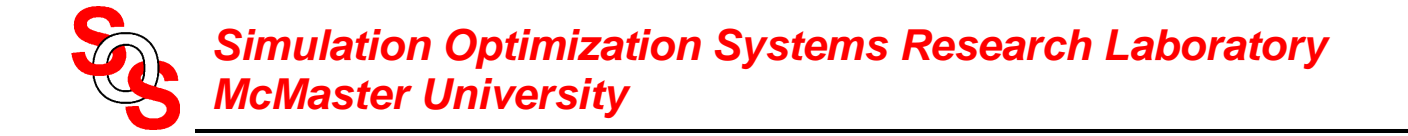

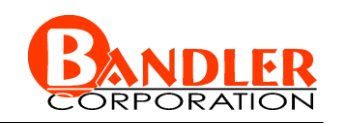

# **Shifted Rosenbrock Function Results**

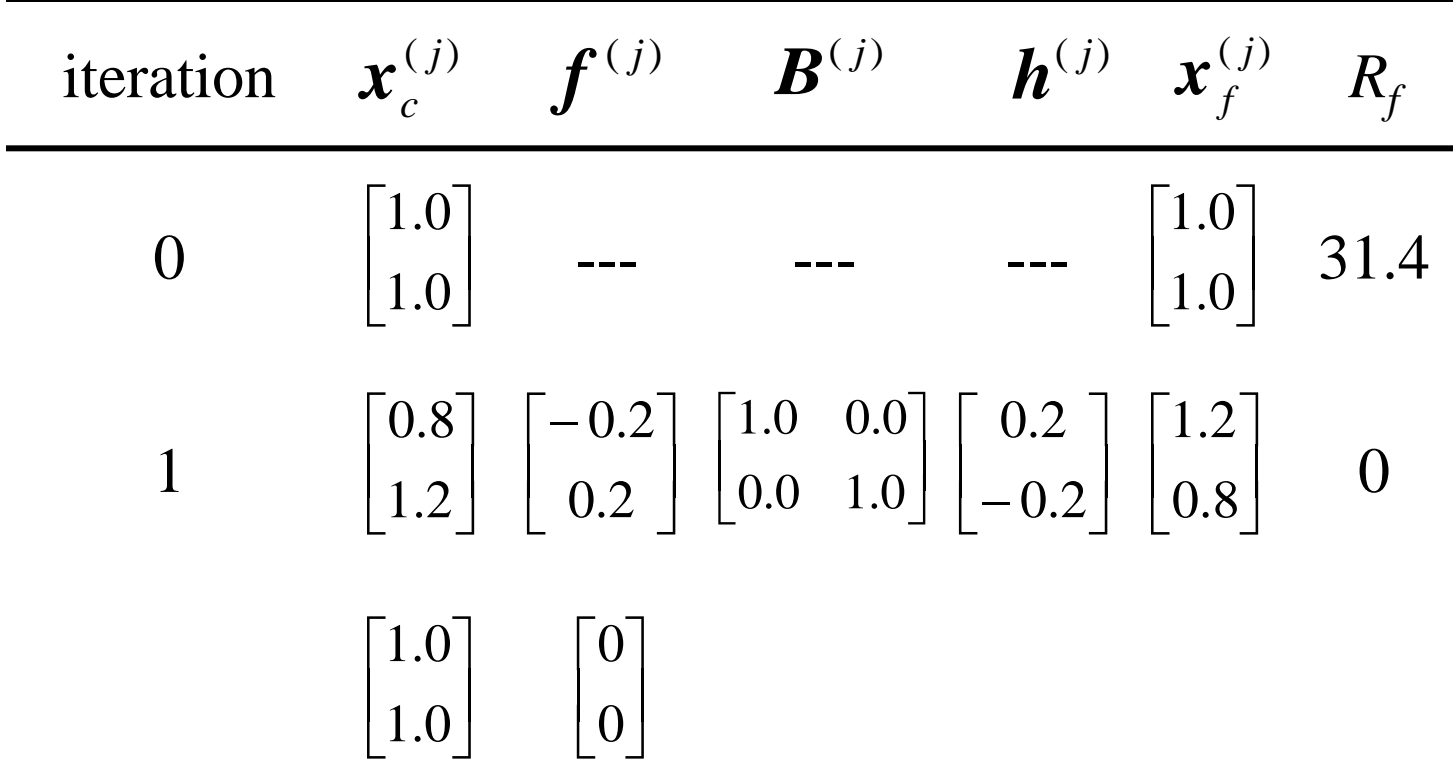

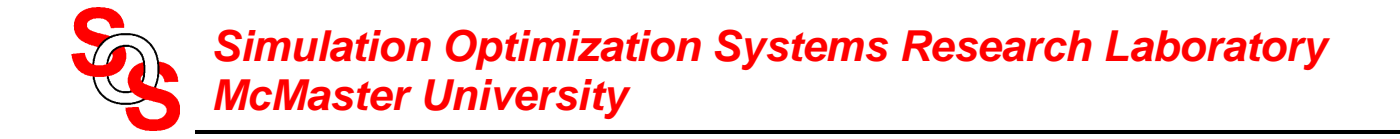

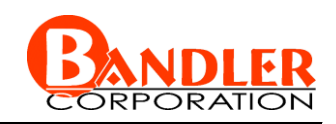

## **Transformed Rosenbrock Function (Fine Model)**

linear transformation of the original Rosenbrock function

$$
R_f(\mathbf{x}_f) = 100(u_2 - u_1^2)^2 + (1 - u_1)^2
$$
  
where  $\mathbf{u} = \begin{bmatrix} u_1 \\ u_2 \end{bmatrix} = \begin{bmatrix} 1.1 & -0.2 \\ 0.2 & 0.9 \end{bmatrix} \mathbf{x}_f + \begin{bmatrix} -0.3 \\ 0.3 \end{bmatrix}$   
 $\mathbf{x}_f^* = \begin{bmatrix} 1.2718447 \\ 0.4951456 \end{bmatrix}$ 

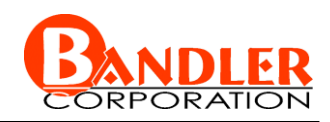

# **Transformed Rosenbrock Function Final Results**

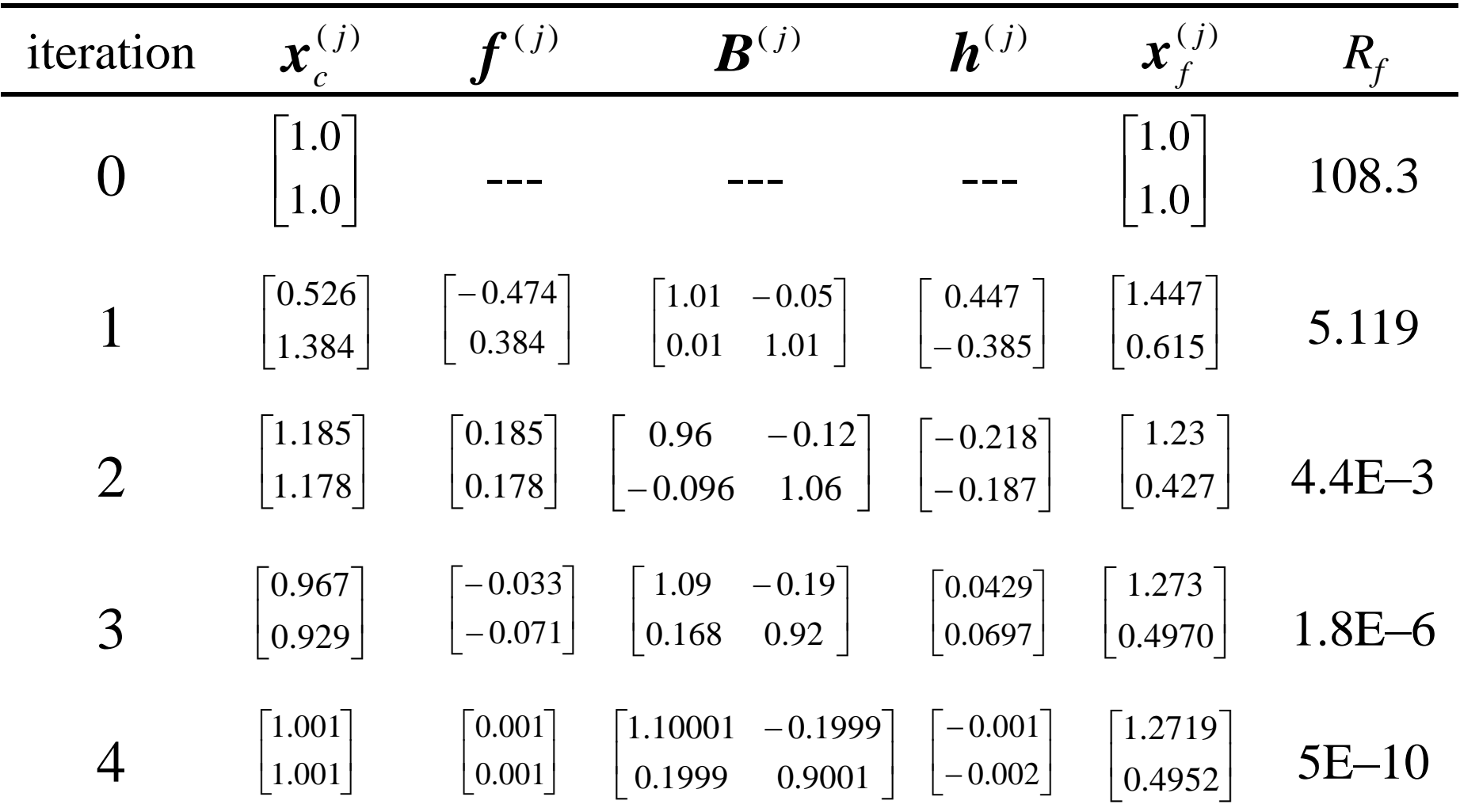

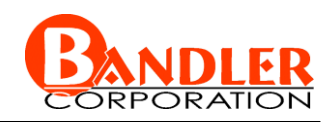

## **Transformed Rosenbrock Function Final Results (continued)**

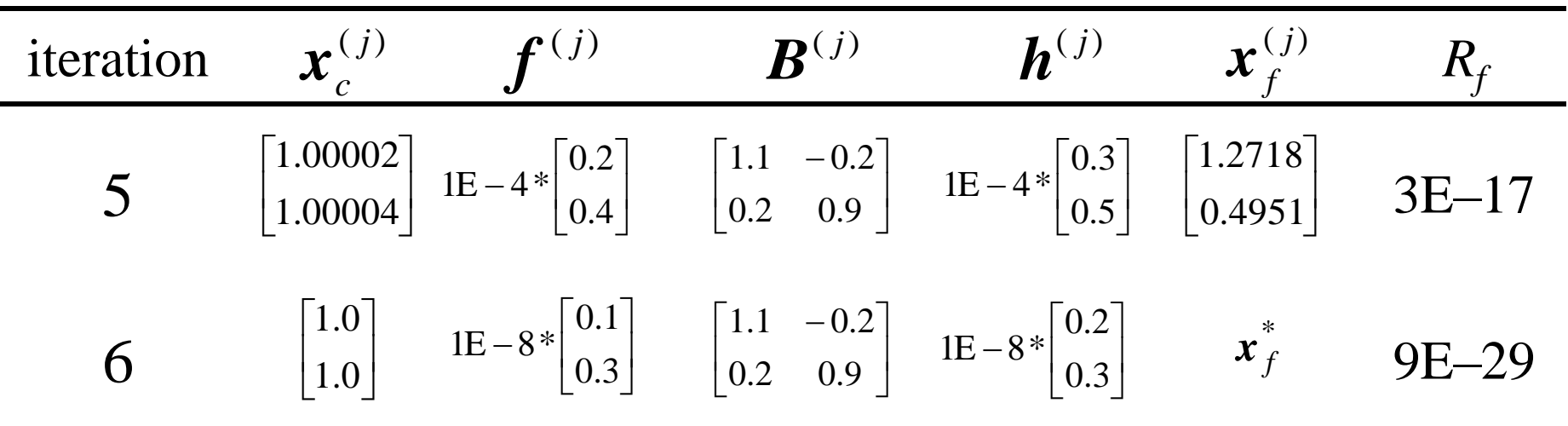

$$
x_f^* = \begin{bmatrix} 1.27184466 \\ 0.49514563 \end{bmatrix}
$$

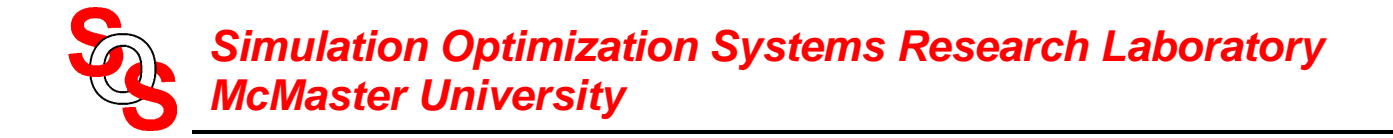

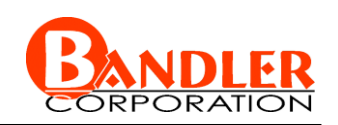

# **Conclusions**

new Aggressive Space Mapping techniques

Gradient Parameter Extraction (GPE) exploiting available Jacobian (exact or approximate)

Partial Space Mapping (PSM) with reduced set of optimization variables in the PE phase

consideration of mapping updates

available Jacobians can be used to build the mapping

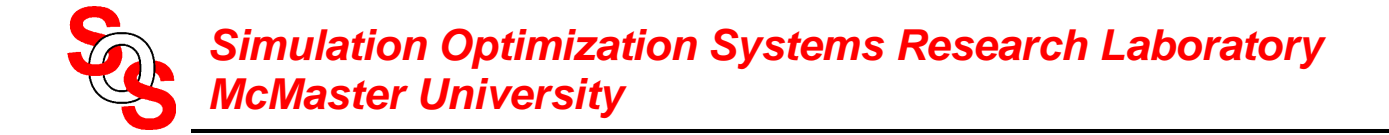

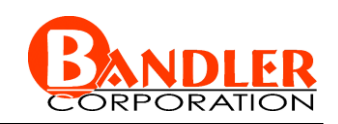

#### **Mapping Update By Constraining** *B*

*(Bakr et al., 2000)*

to constrain the mapping matrix to be close to *I*

$$
\boldsymbol{B} = \arg \min_{\boldsymbol{B}} \ \left\| \left[ \boldsymbol{e}_1^T \cdots \boldsymbol{e}_n^T \ \eta \Delta \boldsymbol{b}_1^T \cdots \eta \Delta \boldsymbol{b}_n^T \right]^T \right\|_2^2
$$

where  $\eta$  is a weighting factor,  $e_i$  and  $\Delta b_i$  are the *i*th columns of *E* and  $\Delta B$ 

$$
E = J_f - J_c B
$$

$$
\Delta B = B - I
$$

analytical solution is

$$
\boldsymbol{B} = (\boldsymbol{J}_c^T \boldsymbol{J}_c + \eta^2 \boldsymbol{I})^{-1} (\boldsymbol{J}_c^T \boldsymbol{J}_f + \eta^2 \boldsymbol{I})
$$